## **The Internet X-Ray: Diagnosing ECMP failures from the edge**

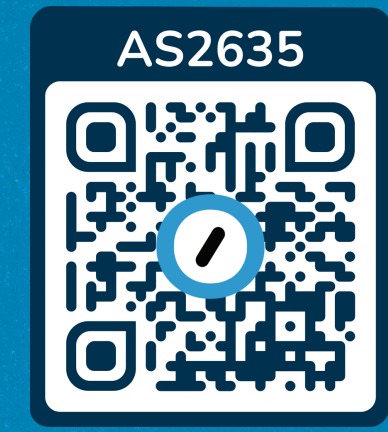

Bela Toros, Chris Laffin, Tyler Leeds

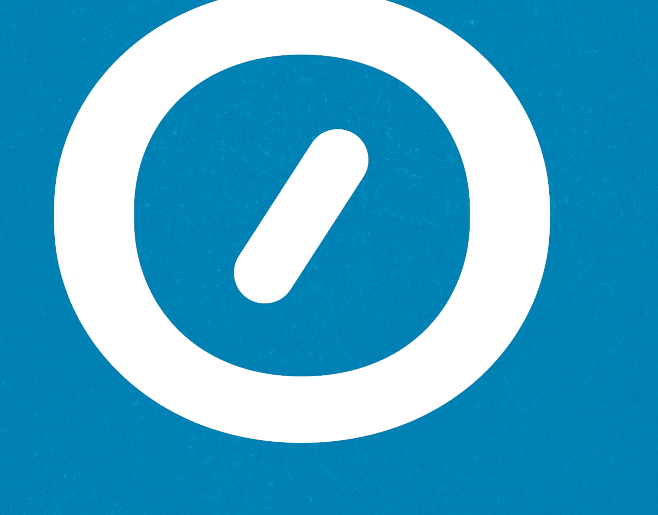

## AUTOMATTIC

WordPress.com

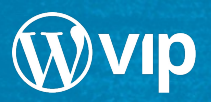

**O** Jetpack

**WOO** COMMERCE

tumblr

## **Who we are:**

### Basics of an Anycast CDN

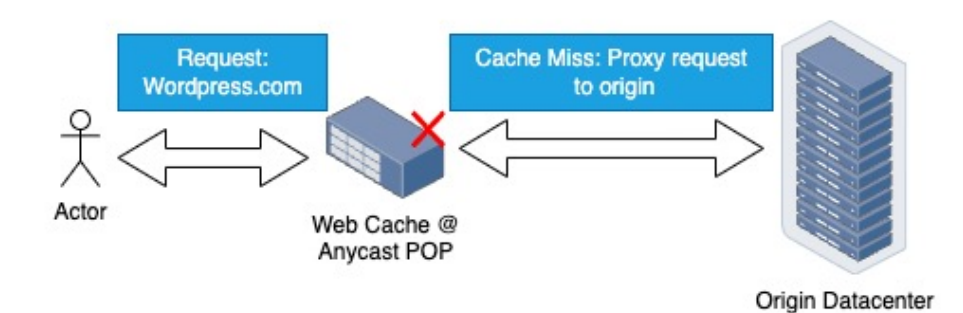

#### Anycast CDN Basics

- Same IP prefix announced from multiple places
- User requests are routed by BGP to nearest POP  $\blacksquare$
- Media that is cached is served directly
- Media that isn't cached is proxied by the POP back to ÷, an origin datacenter

#### Automattic CDN Specifics

- Origin fetch happens over DFZ transit links
- Each POP and Origin connected to several Tier1 NSP
- No private links between POP and Origin

#### Basics of ECMP

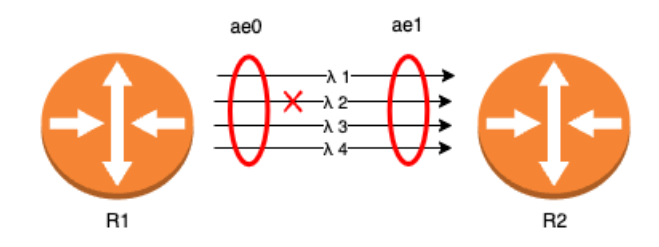

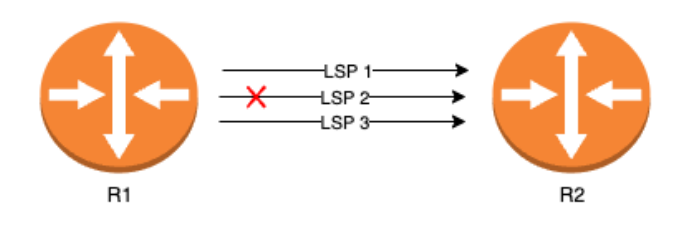

#### ECMP Basics

- Single hop represents multiple physical links
- Links might be aggregated into an LACP LAG  $\Box$
- Links might be several equal cost Layer 3 paths
- Links can congest or drop packets independently
- Layer 1 issues can drop packets without generating errors or discards on routers

#### The Internet is a Flow Switched Network

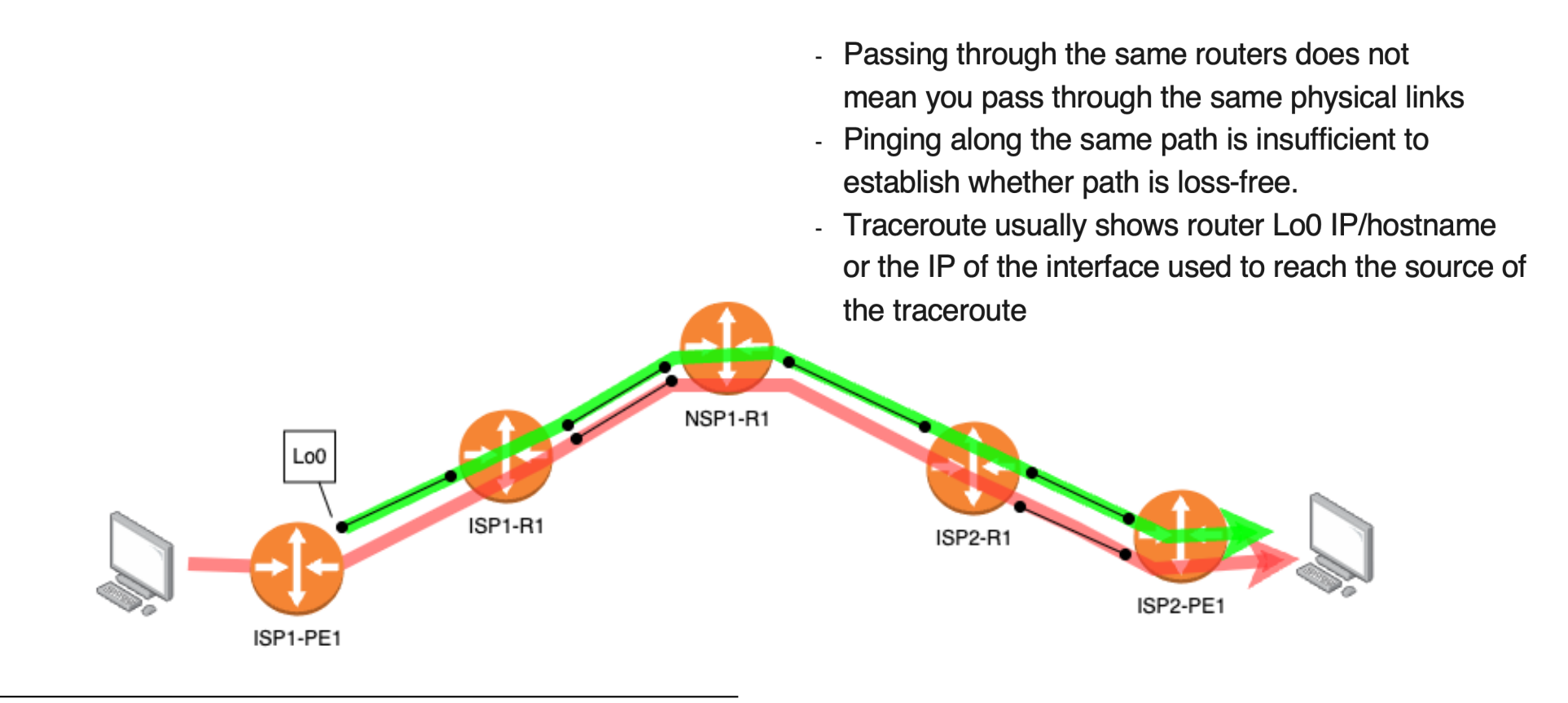

### Basics of Link Load Balancing

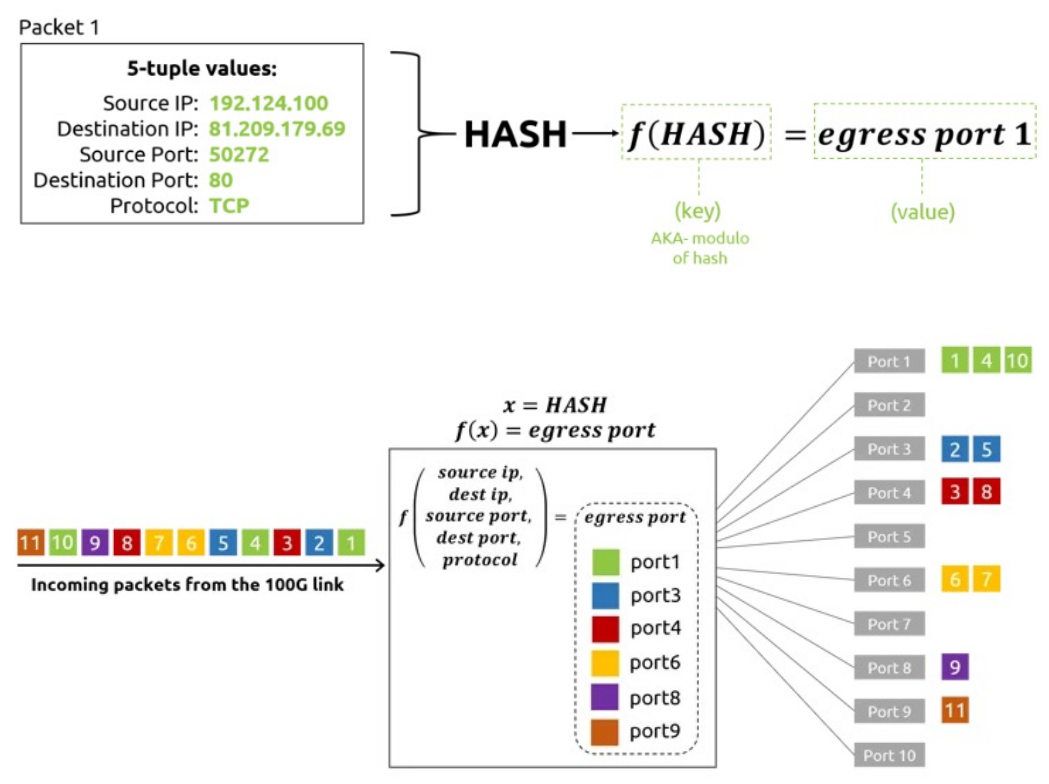

Load Balancing Basics

- Routers DO NOT use per-packet load balancing  $\Box$
- Routers use their own formula based on the 5tuple or 3tuple to choose the egress port
- Egress port decision is stateless (but stable)  $\mathcal{L}_{\mathcal{A}}$
- Hash formula is applied to every packet
- Specific flows (5tuples) will always use same physical  $\mathbb{Z}^{\mathbb{Z}}$ ports
- Port hashes are usually recalculated on topology change

### **The Problem**

## Specifications<br>
Our Solution: PINGO **P**

Pingo is a custom GoLang daemon that creates a matrix of probes between source-ports at each site. By varying the 5tuple, probes are load-balanced by the internet to different physical links and issues with a single link can be quantified and located. Pingo will be open sourced on Github shortly.

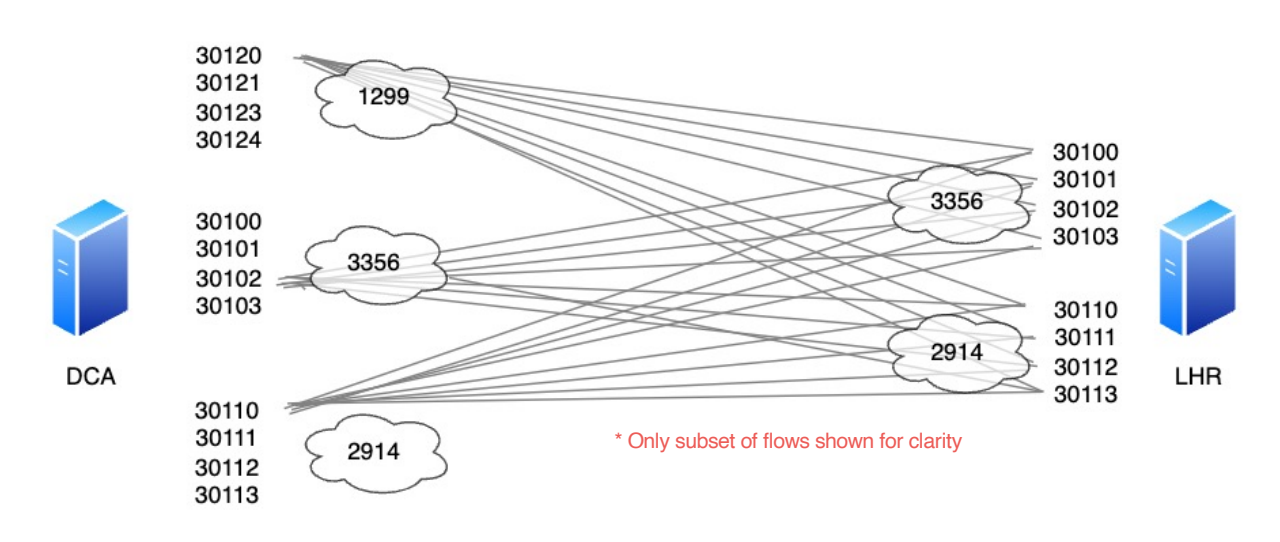

- 500ms.
- Source-ports are assigned to each NSP
- Probe initiated from Origin DC's
- Each source port pings all ports on all NSPs at target site
- Calculates latency for each probe
- Loss is declared after 2000ms
- Stats are gathered in TSDB (Prometheus)
- Can determine unidirectional loss and provide data to pinpoint where
- Routinely sensitive to  $< 0.05\%$  loss.
- Accurate to ICMP based latency calculation to within 2ms
- Currently running a 6x6 matrix for every dc/nsp combo. (4x4 shown)

#### PINGO Dashboard Primer

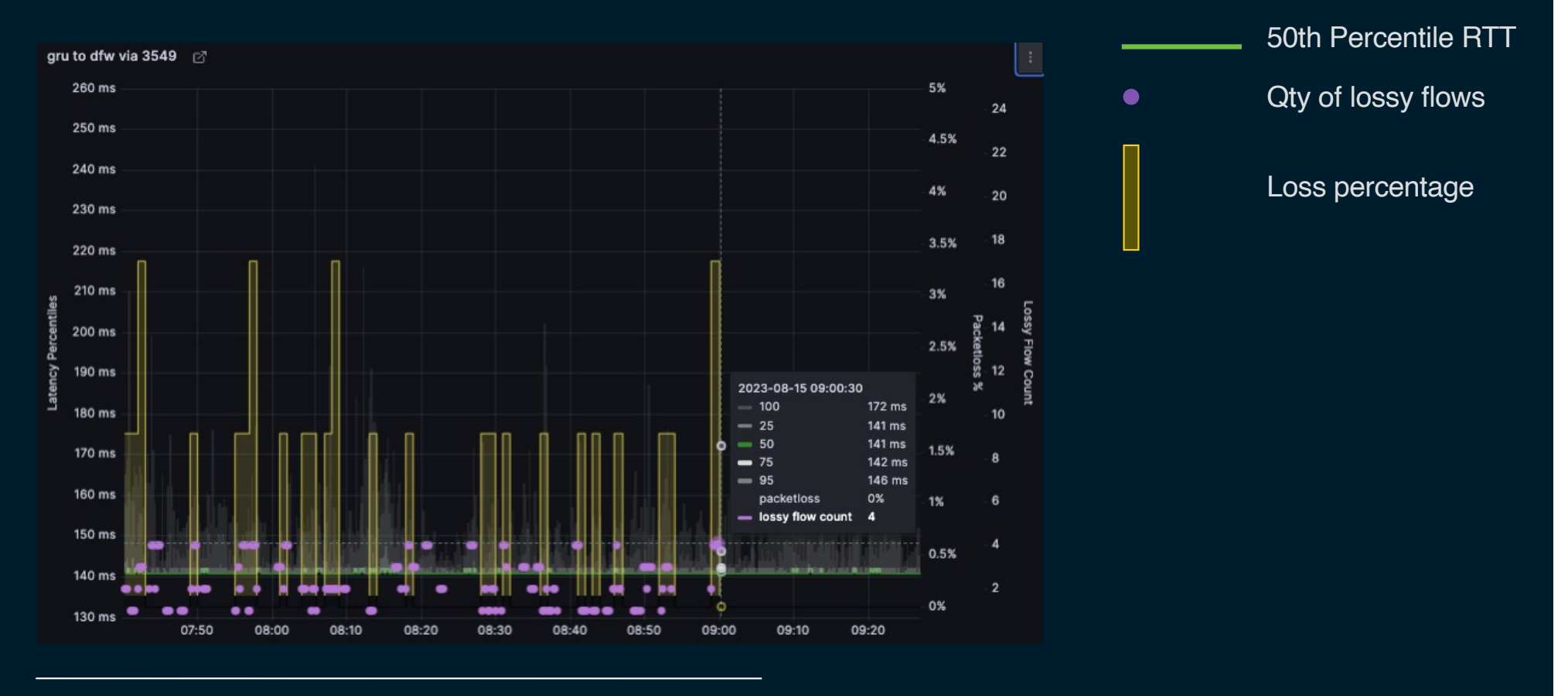

## PINGO Dashboard Primer - How to interpret

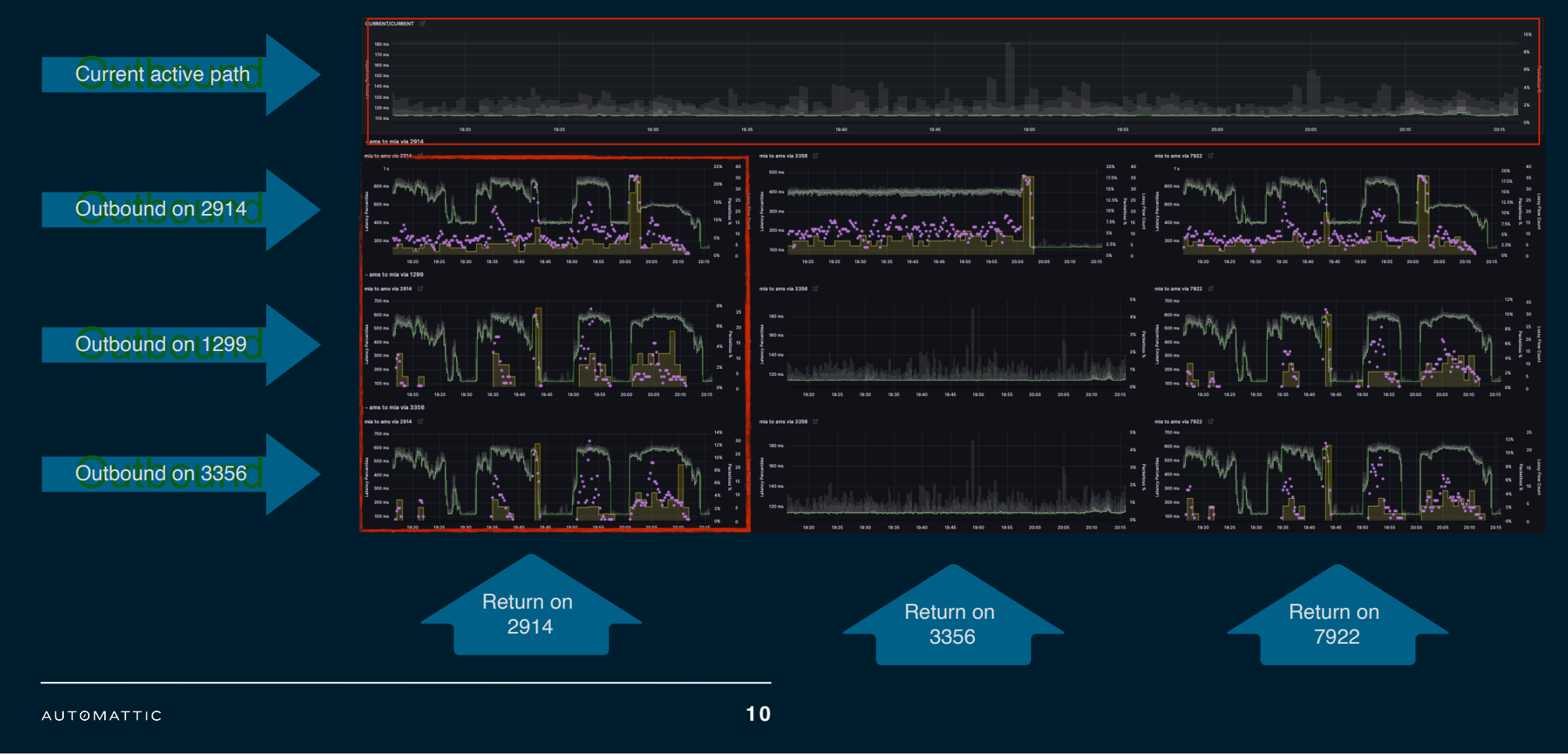

#### PINGO Dashboard Primer - Drill down

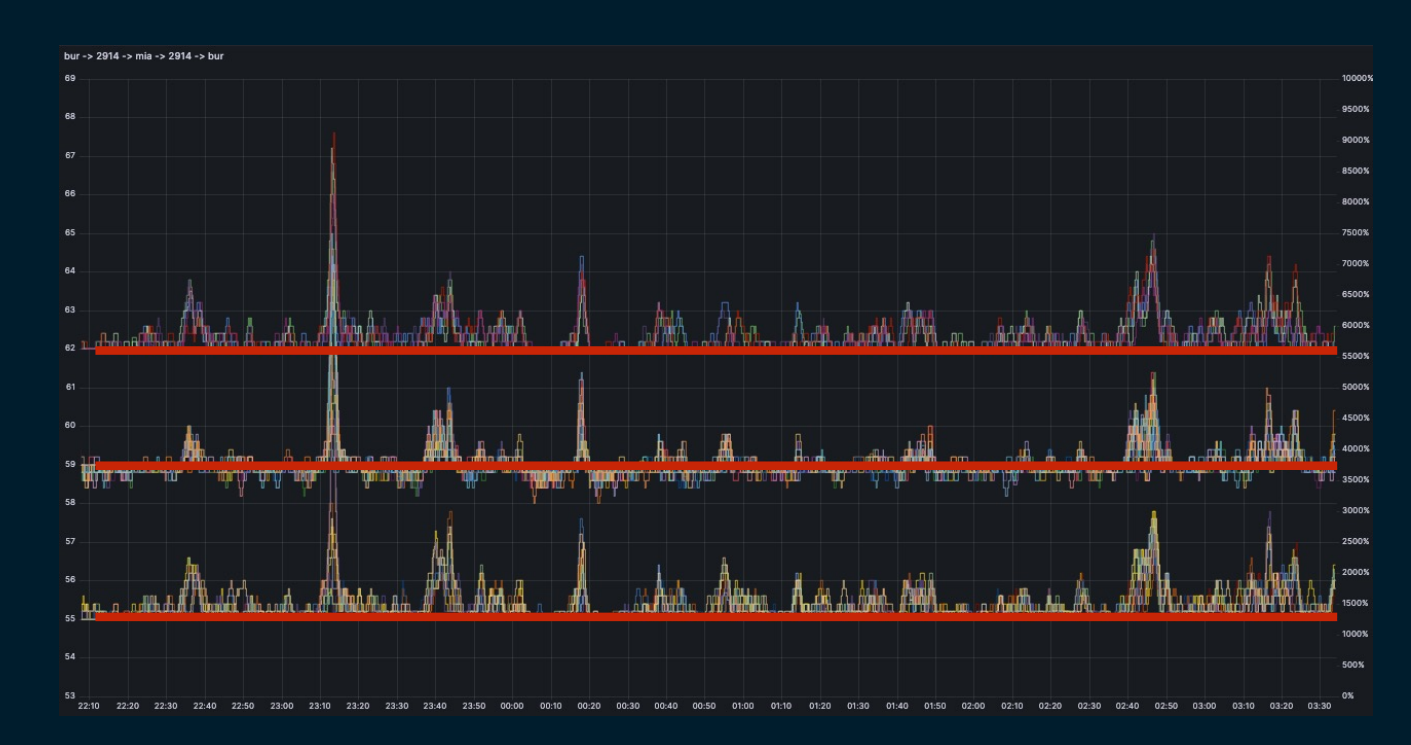

#### **Latency Strata Plot**

- Flows self organize into obvious latency strata.
- Each strata represents a distinct path across the internet
- Number of strata is unfixed
- Strata will frequently disappear or appear as paths are changed by NSP's

#### Case Study 1: Single Path Congestion

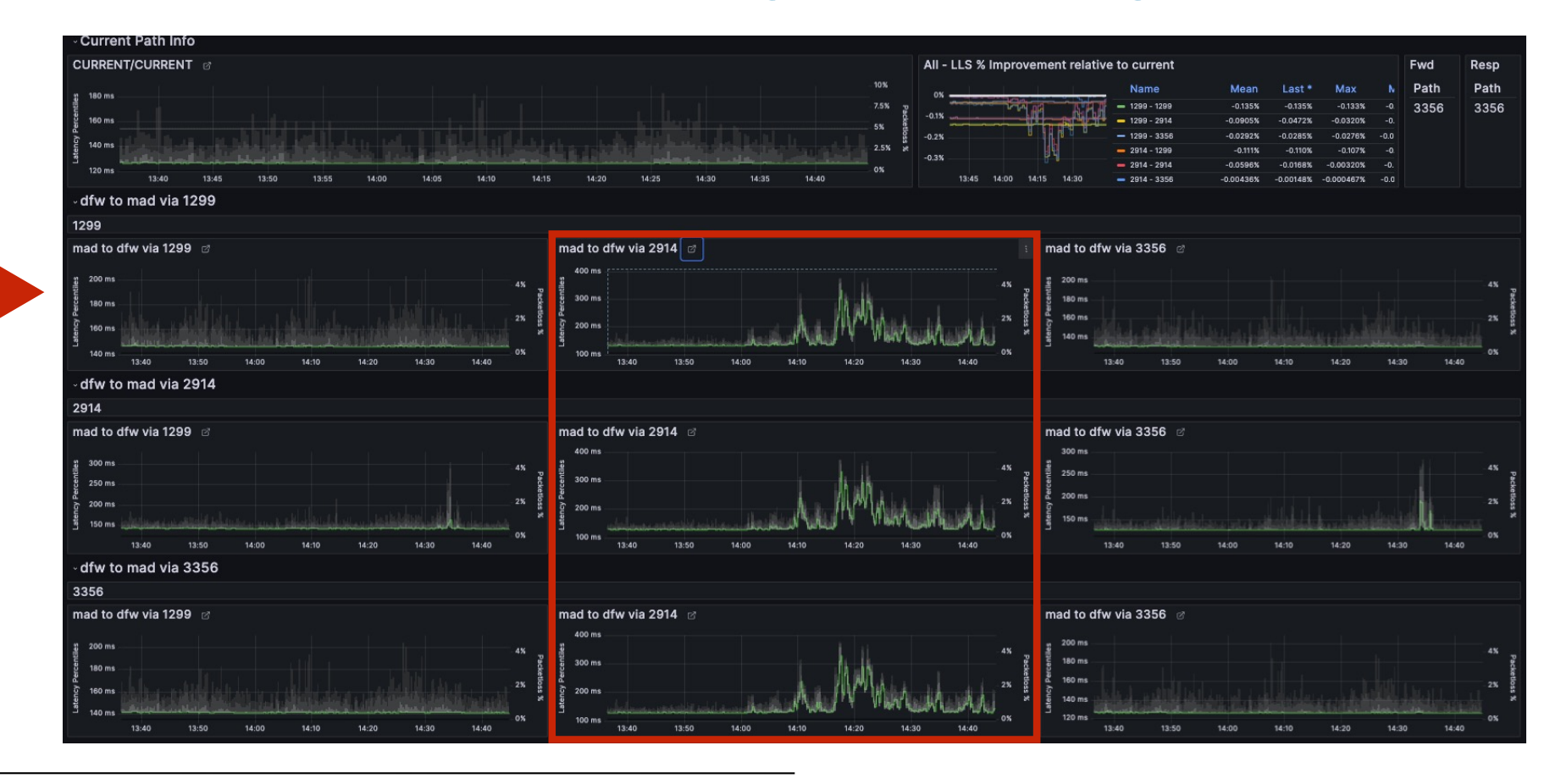

#### Case Study 1: Single Path Congestion

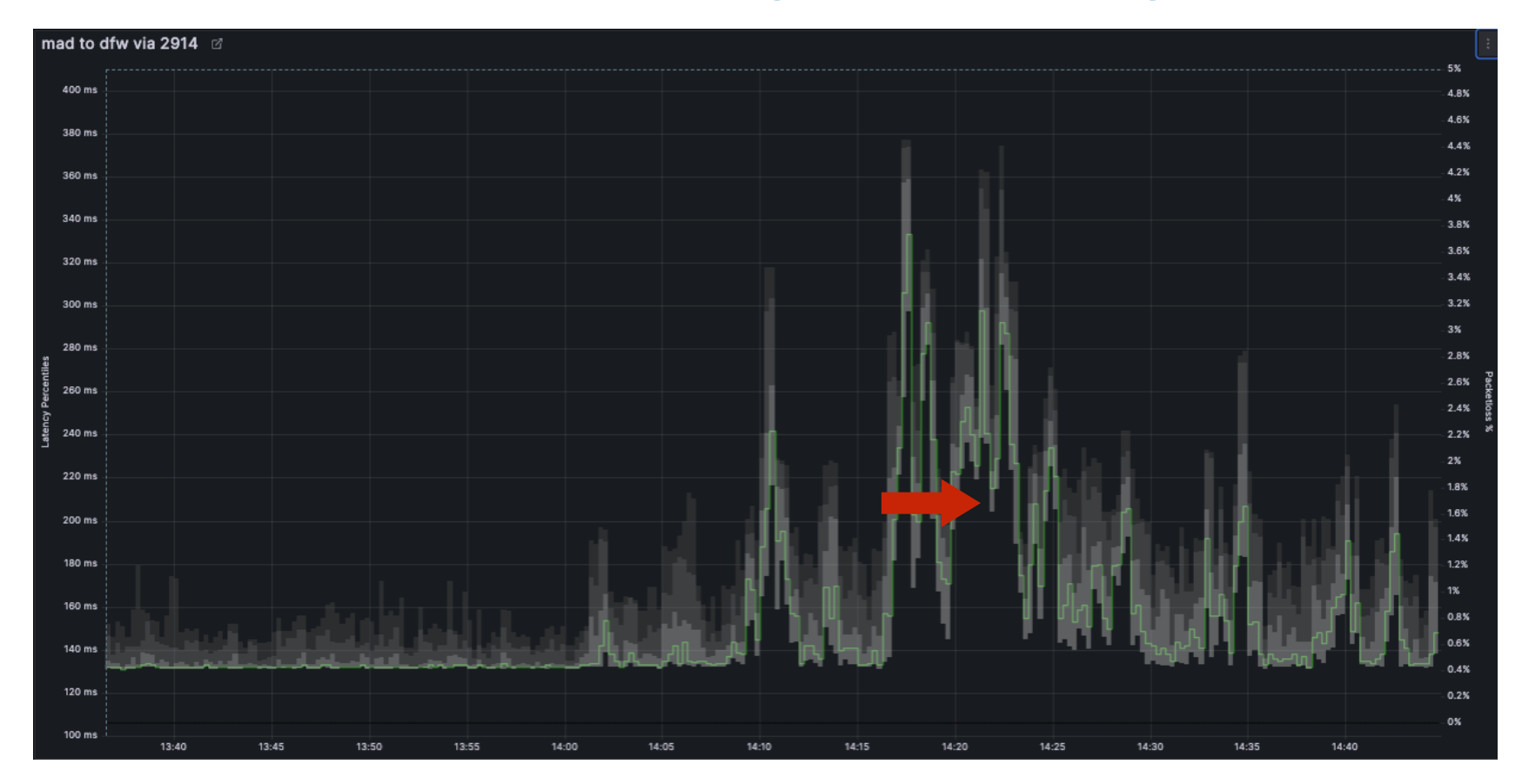

\* Only subset of flows shown for clarity

#### Case Study 1: Single Path Congestion

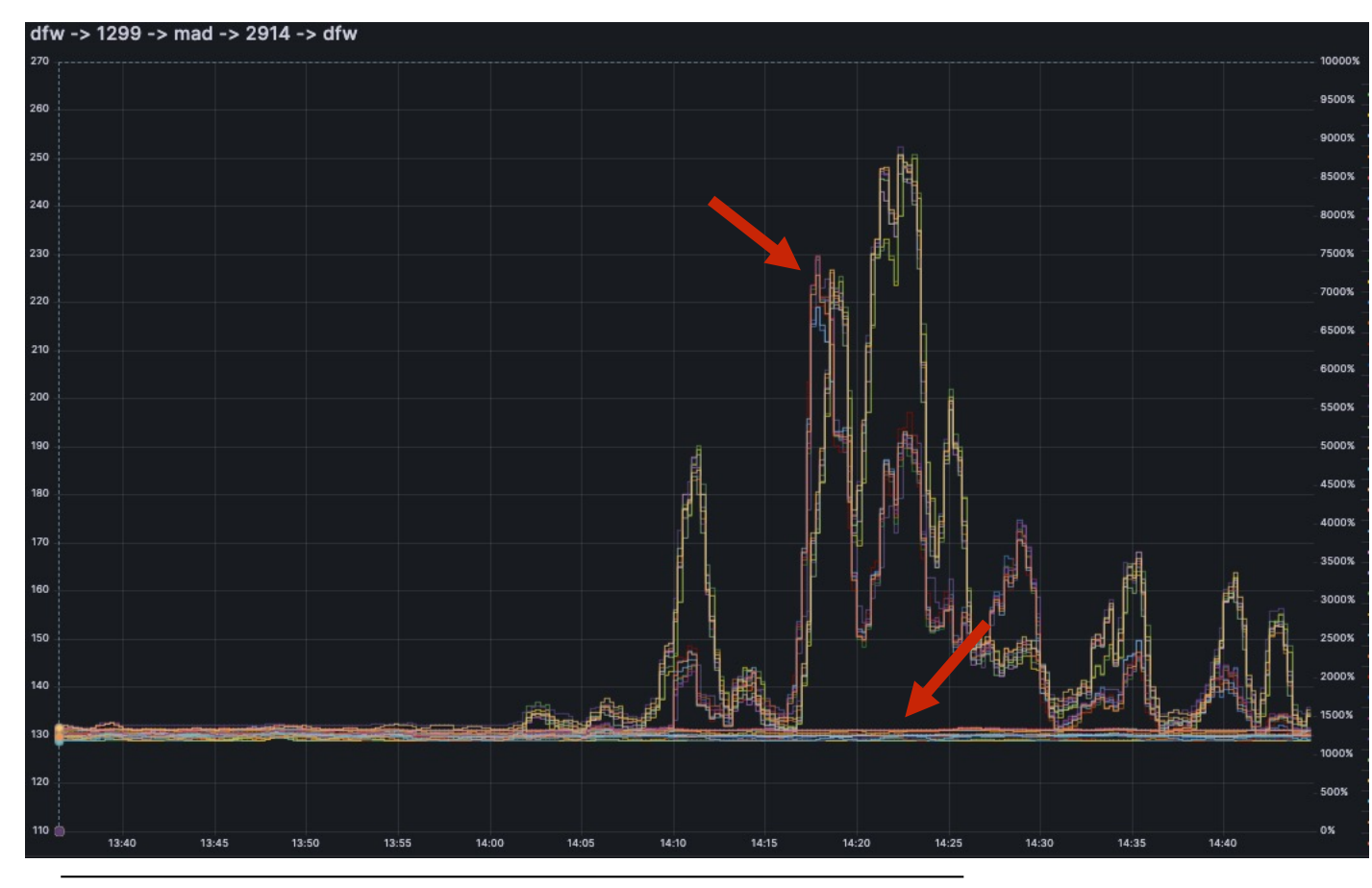

#### What's happening

- Showing all 36 flows
- Shows several flows are  $\mathcal{L}^{\mathcal{A}}$ experiencing latency while others are fine
- Root cause was a customer  $\mathcal{L}^{\mathcal{A}}$ sending lots of traffic via a single flow. The links in that flow congested while most were fine.
- This affected 50% of flows.  $\mathbb{Z}^{\mathbb{Z}}$ Normal monitoring would miss this 50% of the time.

### Case Study 2: Single Path Congestion + Link dropping

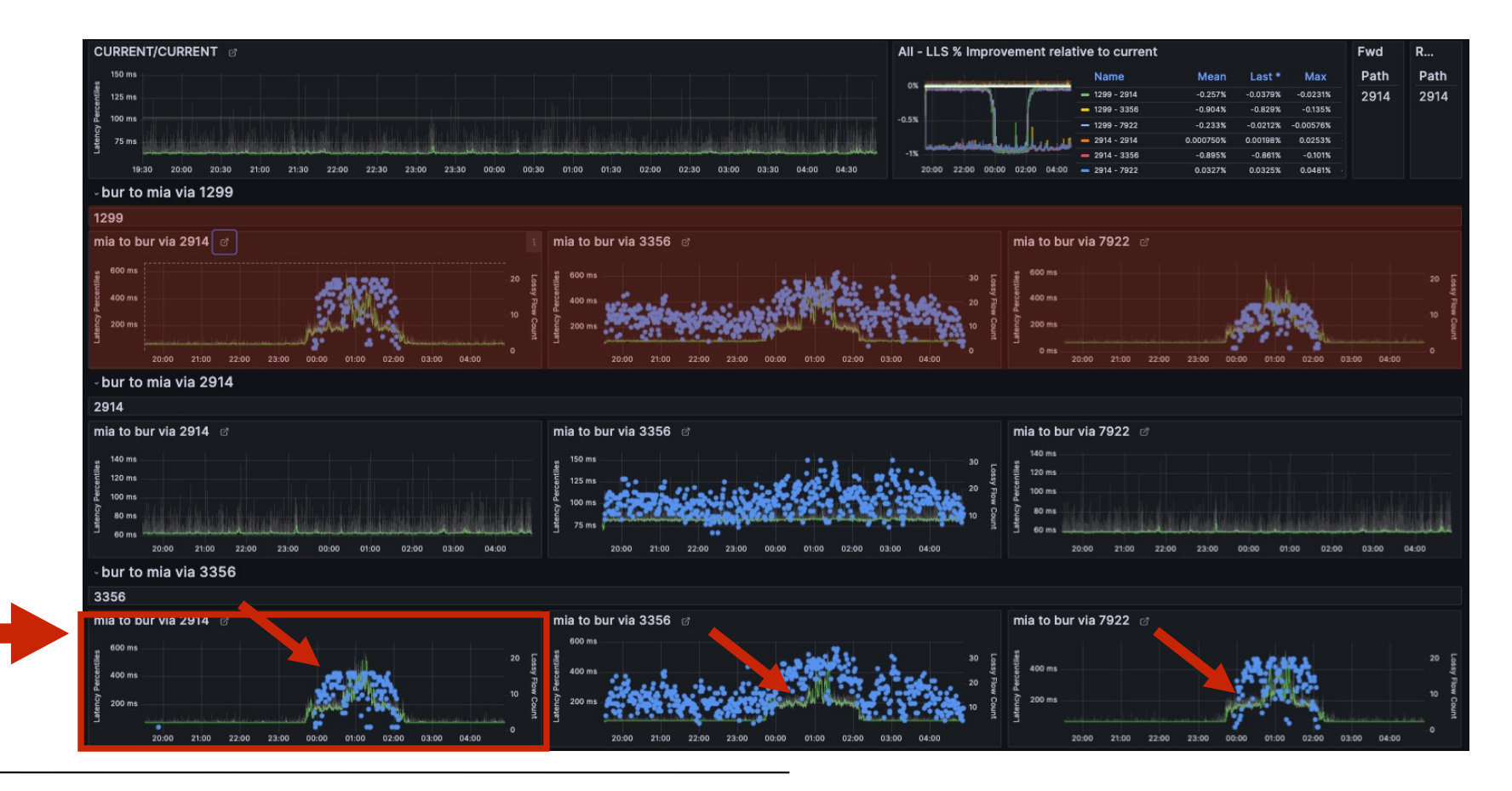

#### Case Study 2: Single Path Congestion (Tail dropping)

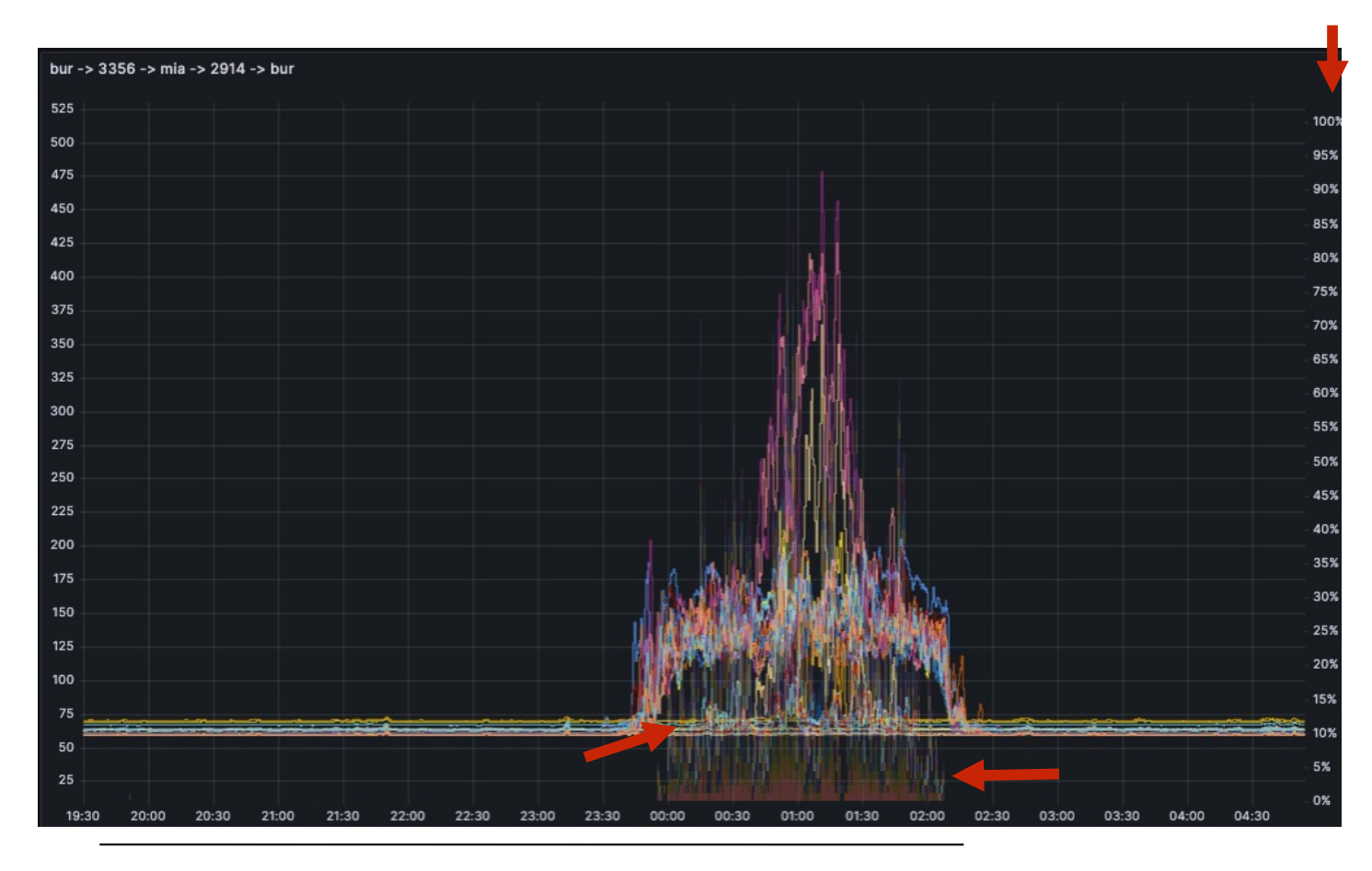

#### What's happening

- Showing all 36 flows
- Shows several flows are  $\overline{a}$ experiencing latency while others are fine
- **Congestion on high-latency**  $\mathbb{Z}^{\mathbb{Z}}$ circuit is sufficient to induce loss.
- Low latency path is loss-free

#### Case Study 2: Single Path Congestion + Link dropping

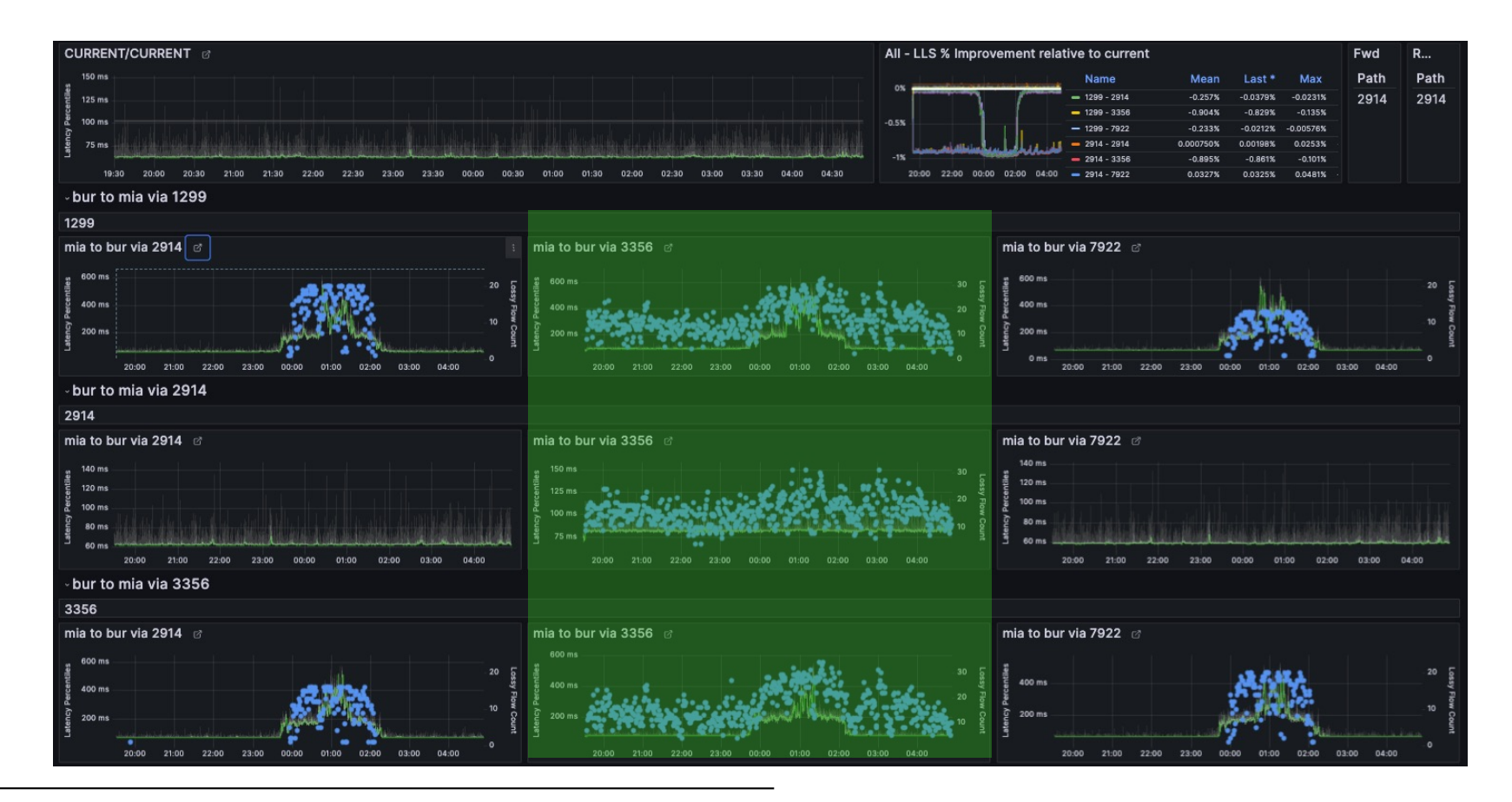

#### Case Study 2: Link loss

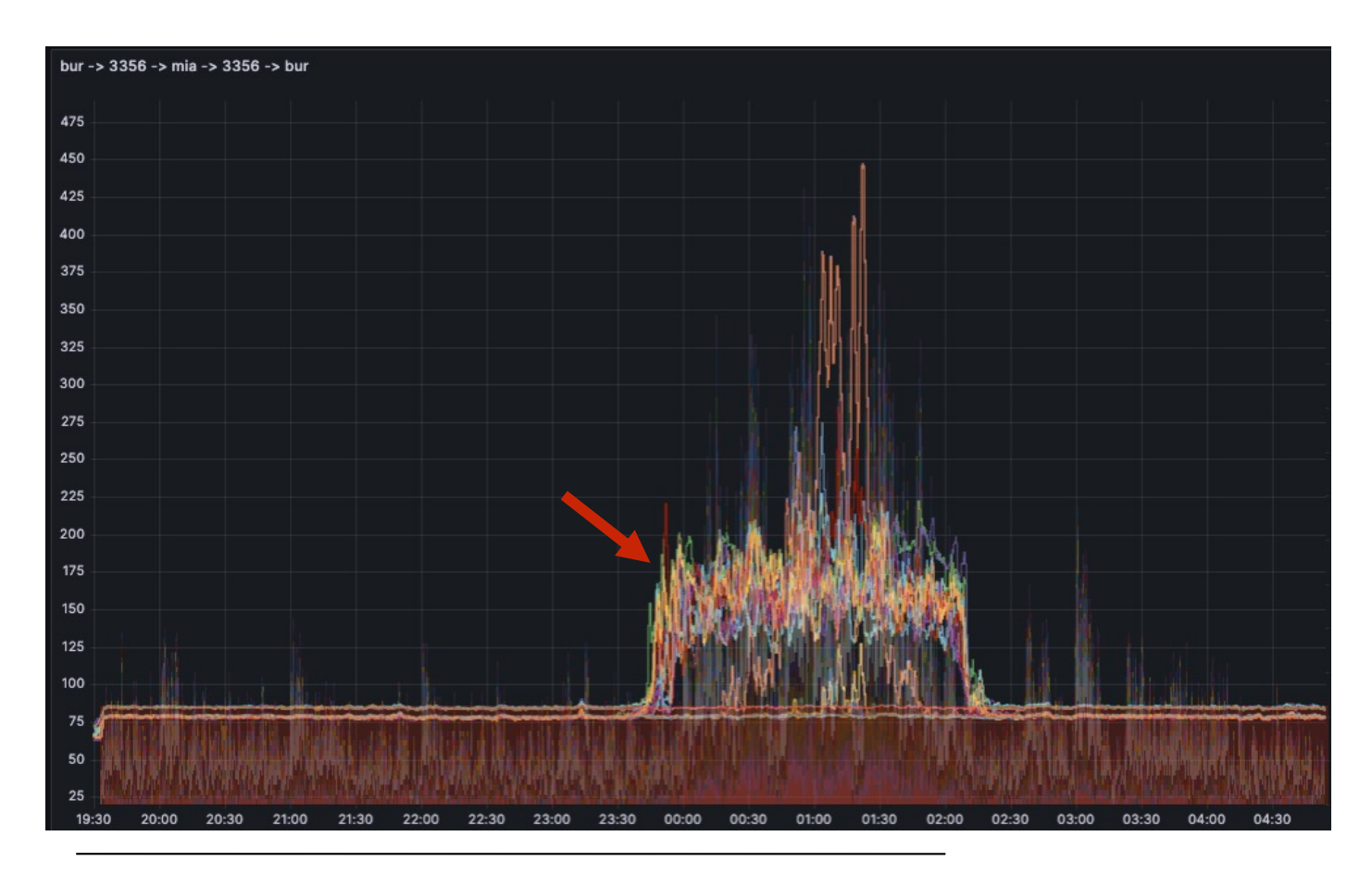

#### What's happening

- Not congestion
- Showing all 36 flows ÷,
- All paths experiencing loss ÷,
- Still shows obvious latency  $\Box$ "strata" indicating multipathing
- No jump in latency at all. ÷.
- Caused by single "bottleneck" link taking errors.

#### Case Study 2: Link loss

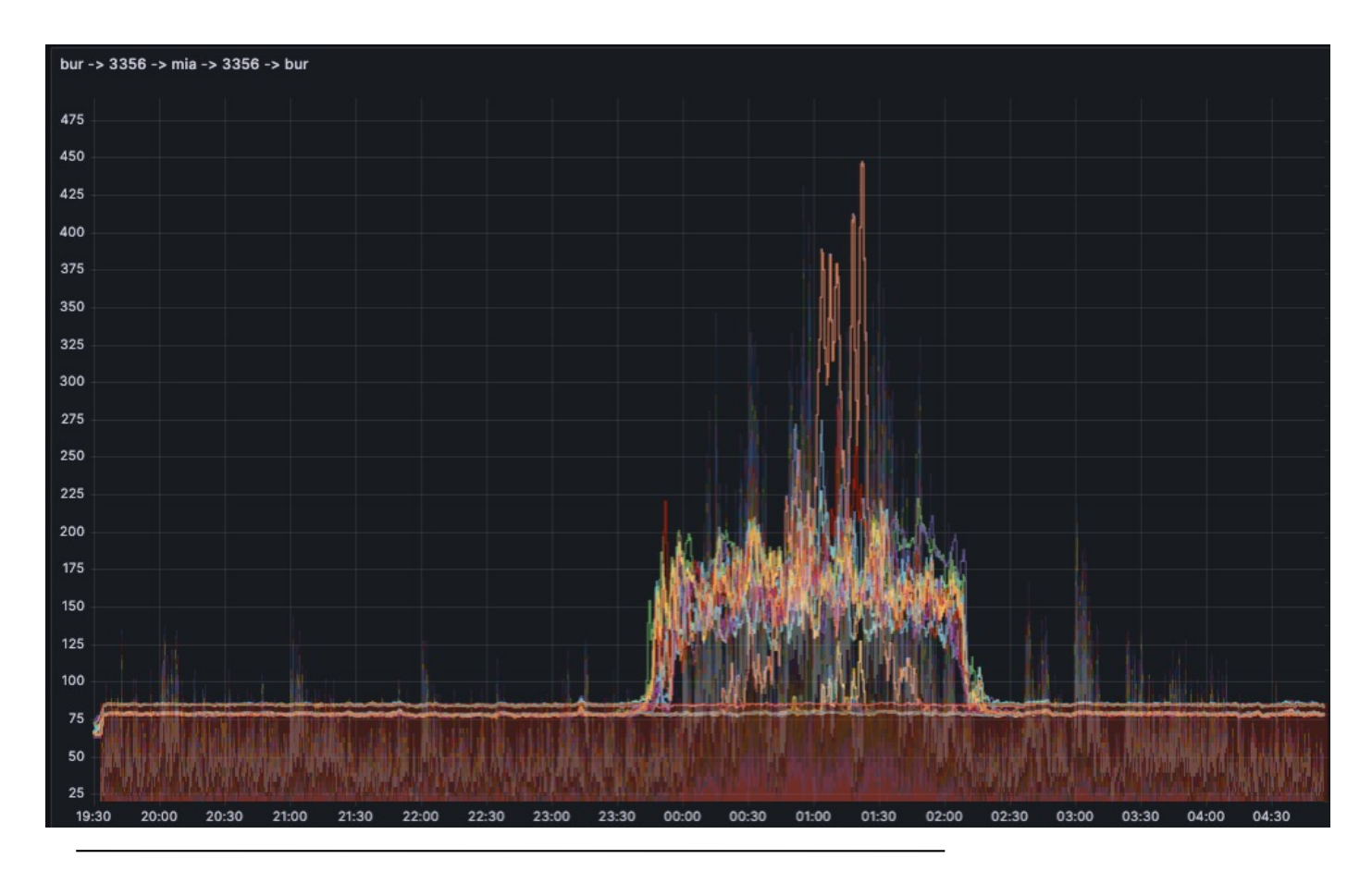

#### What's happening

- Not congestion
- Showing all 36 flows ÷,
- All paths experiencing loss ÷,
- Still shows obvious latency  $\Box$ "strata" indicating multipathing
- No jump in latency at all. ÷.
- Caused by single "bottleneck" link taking errors.

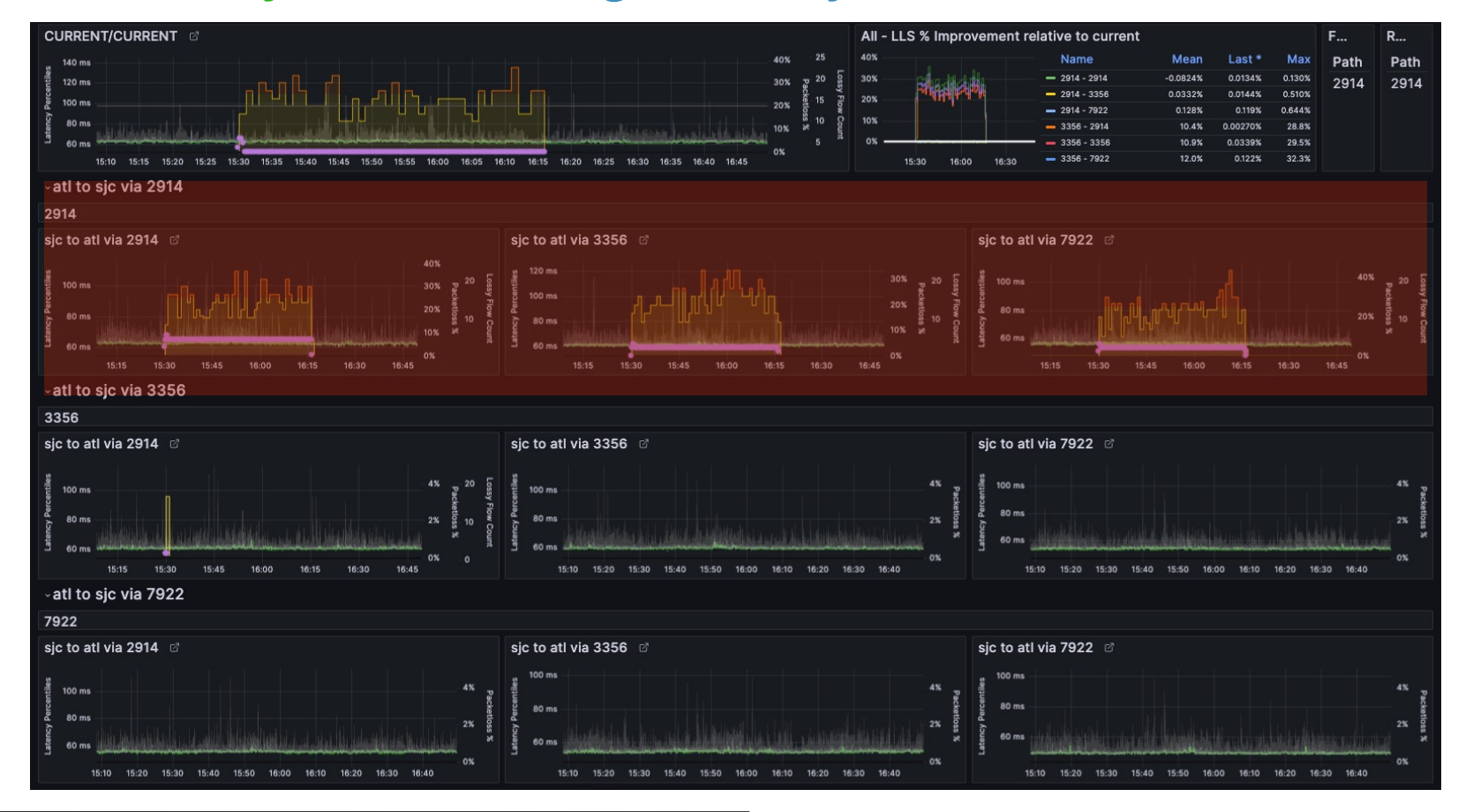

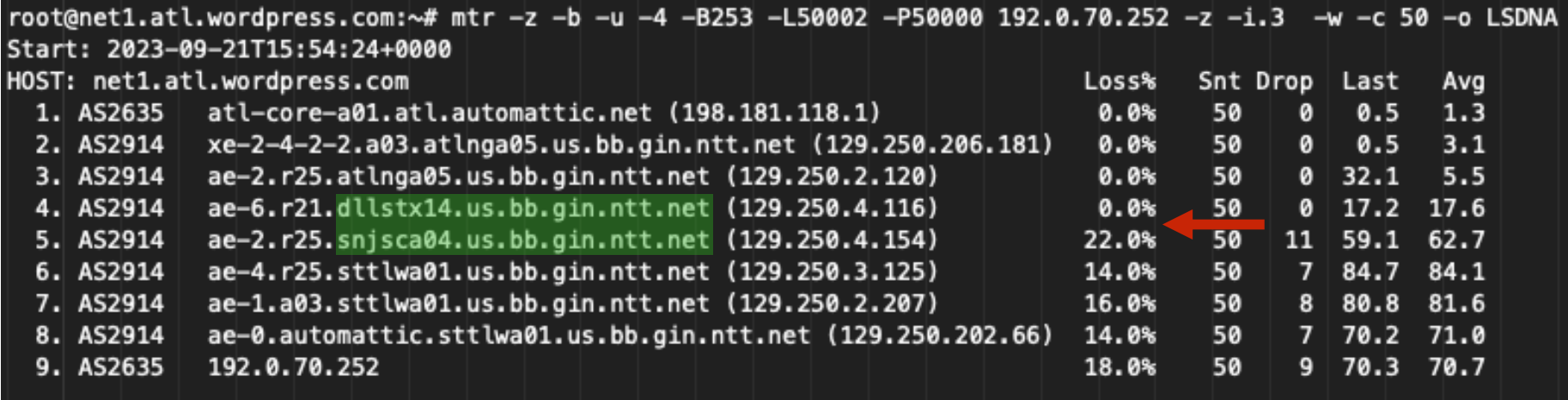

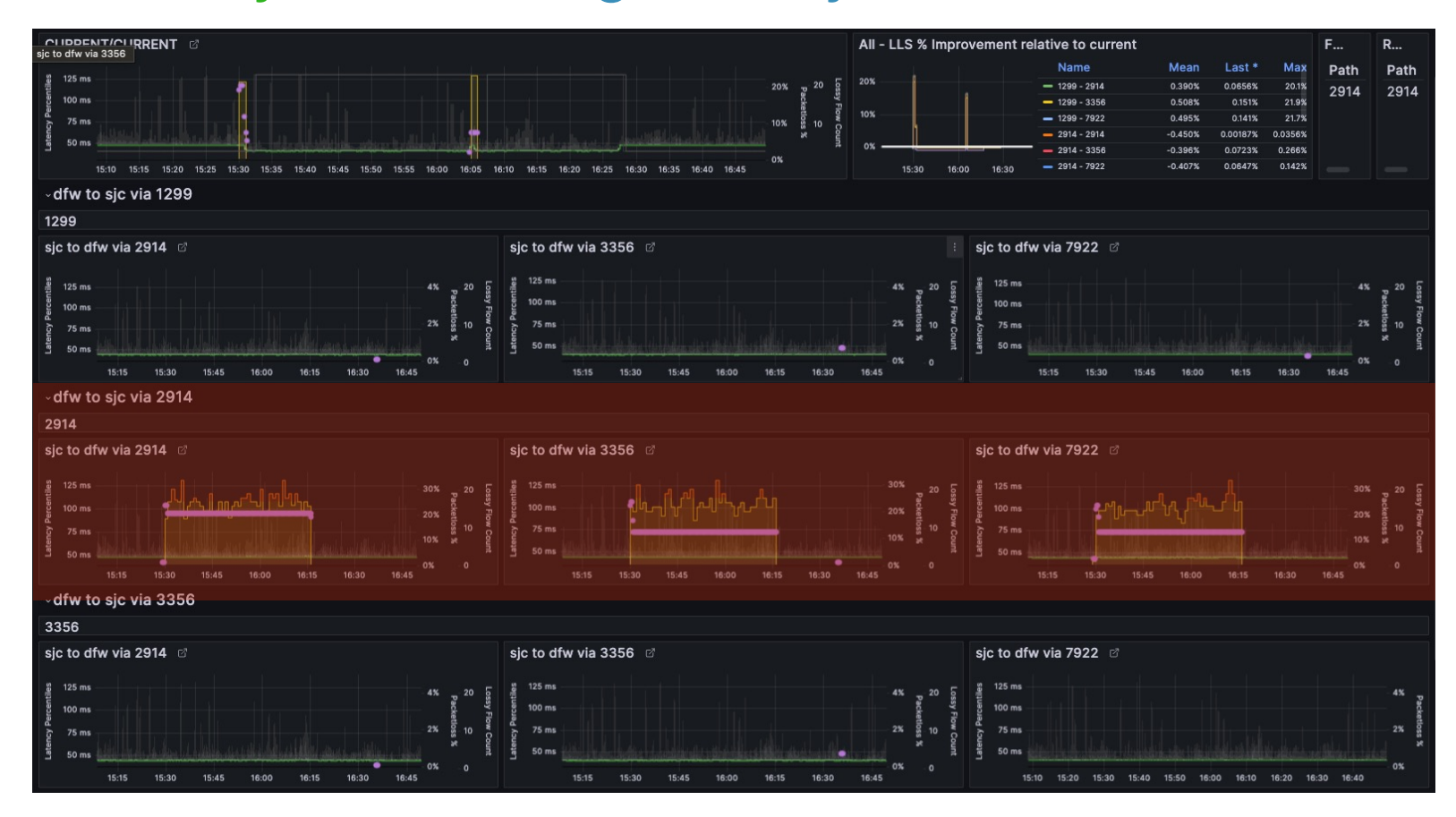

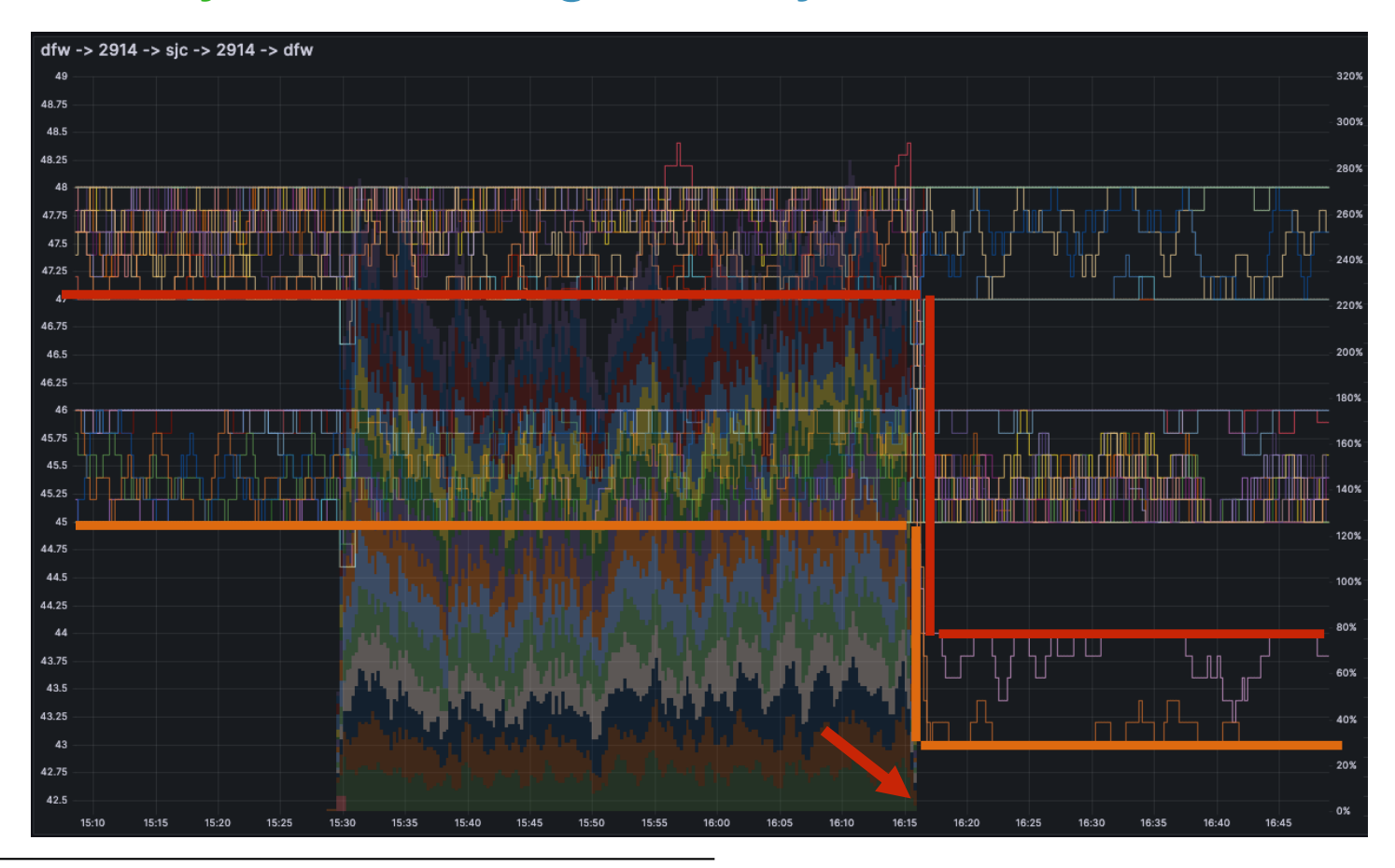

#### Case Study 4 WTH?

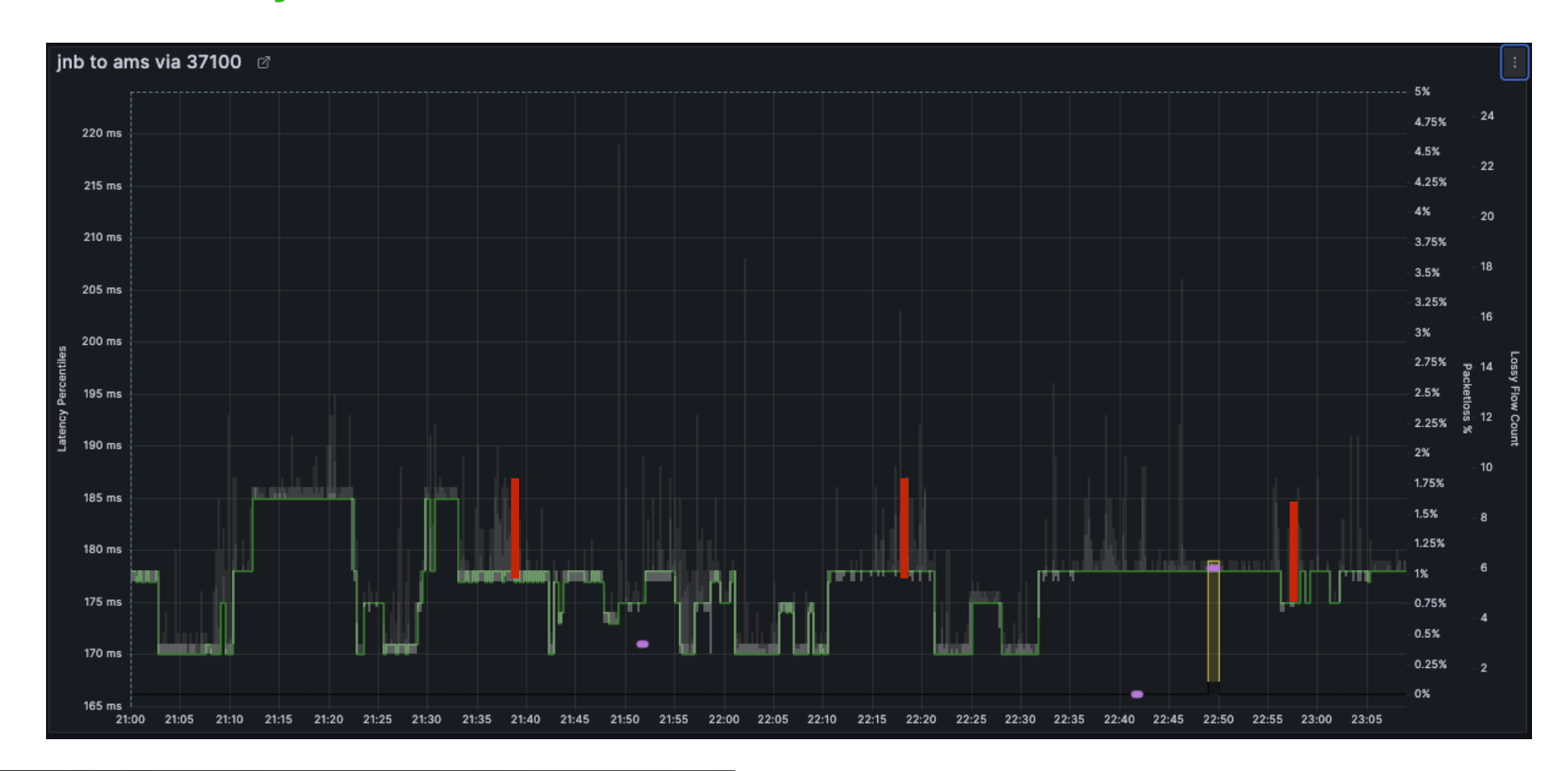

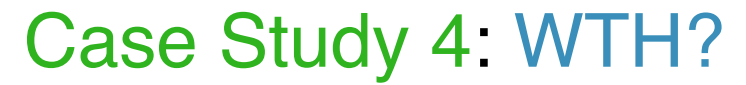

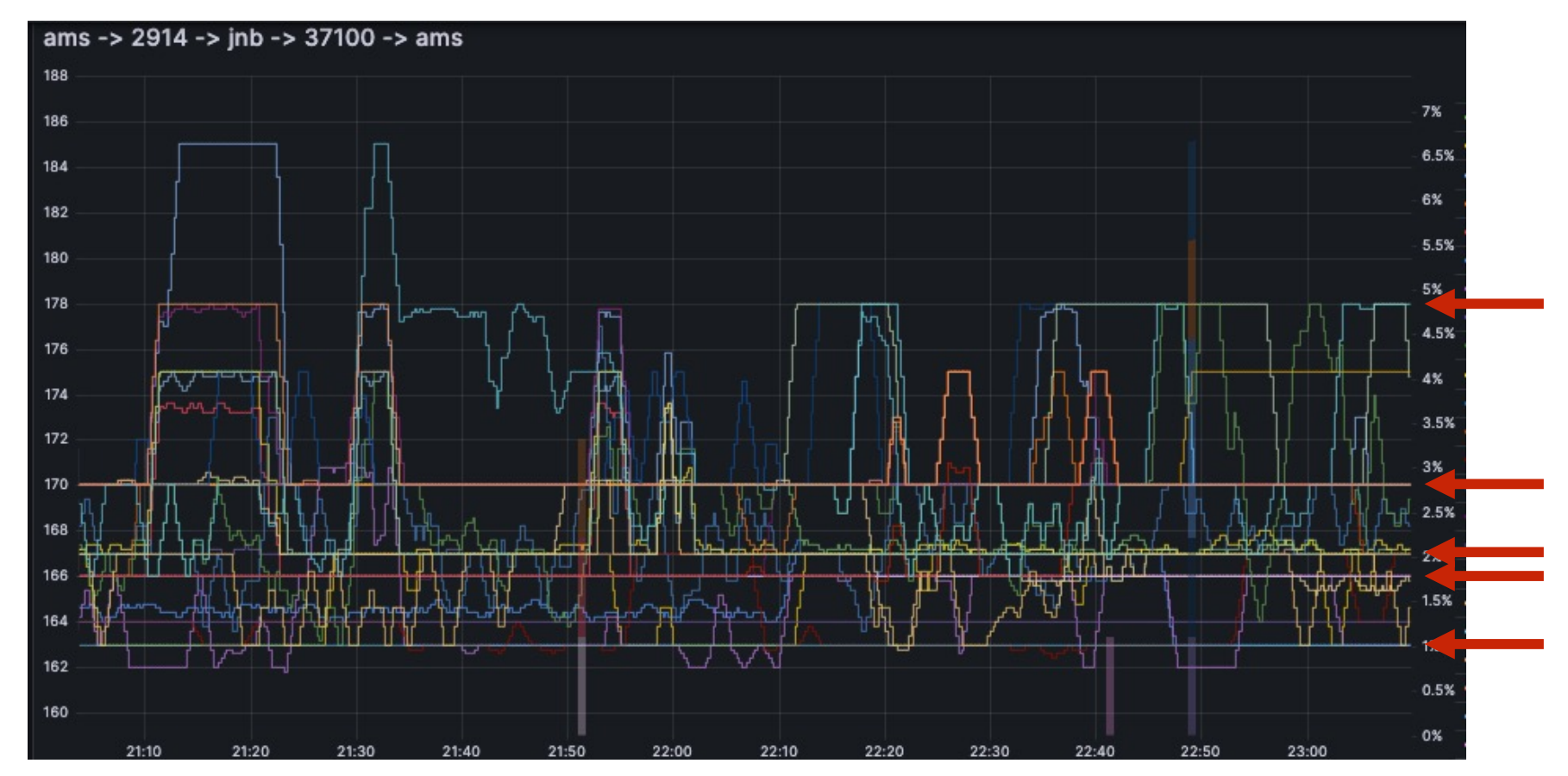

### Case Study 4: WTH?

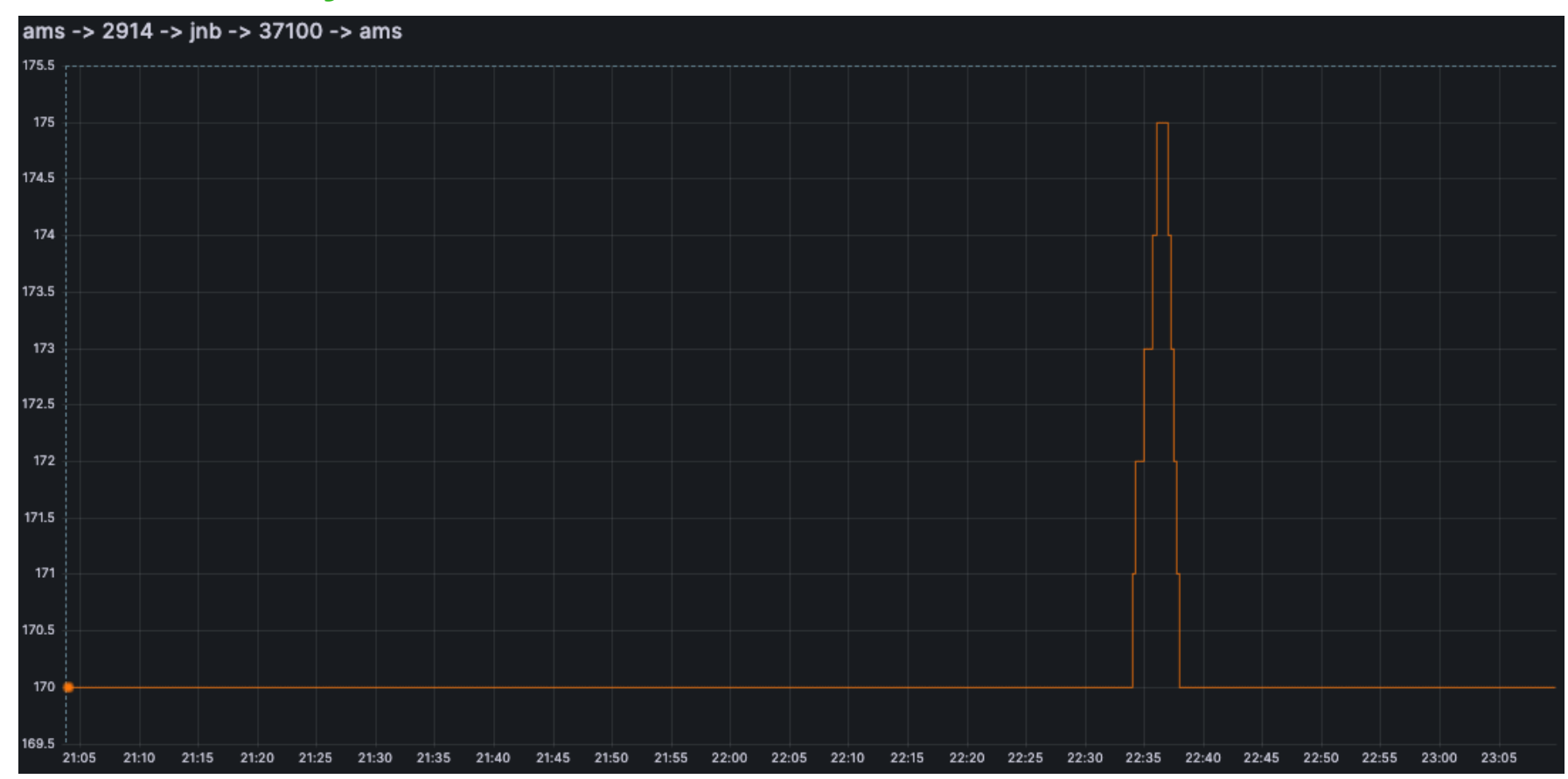

### Case Study 4 WTH?

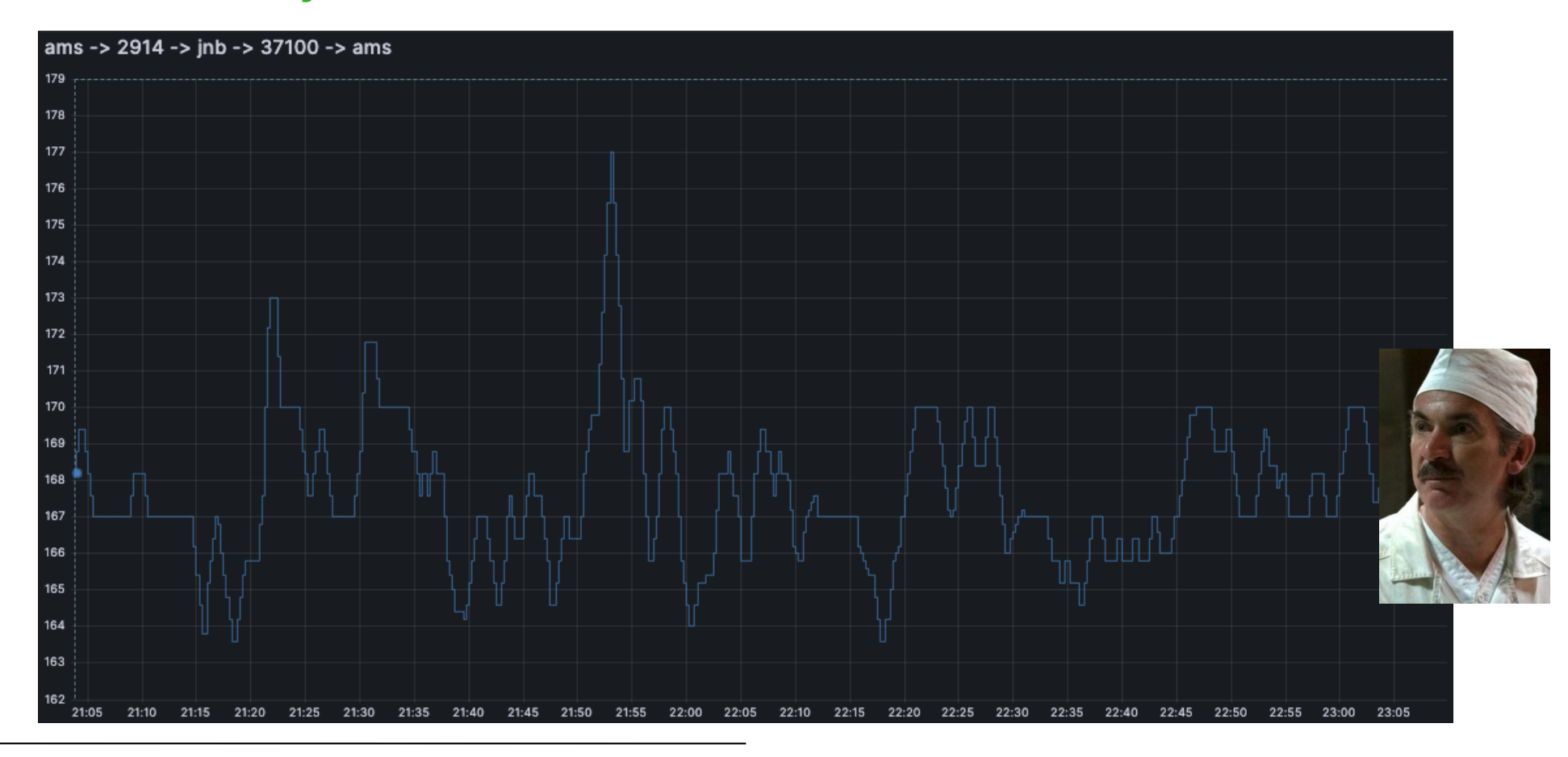

#### **Case Study 4 WTH?**

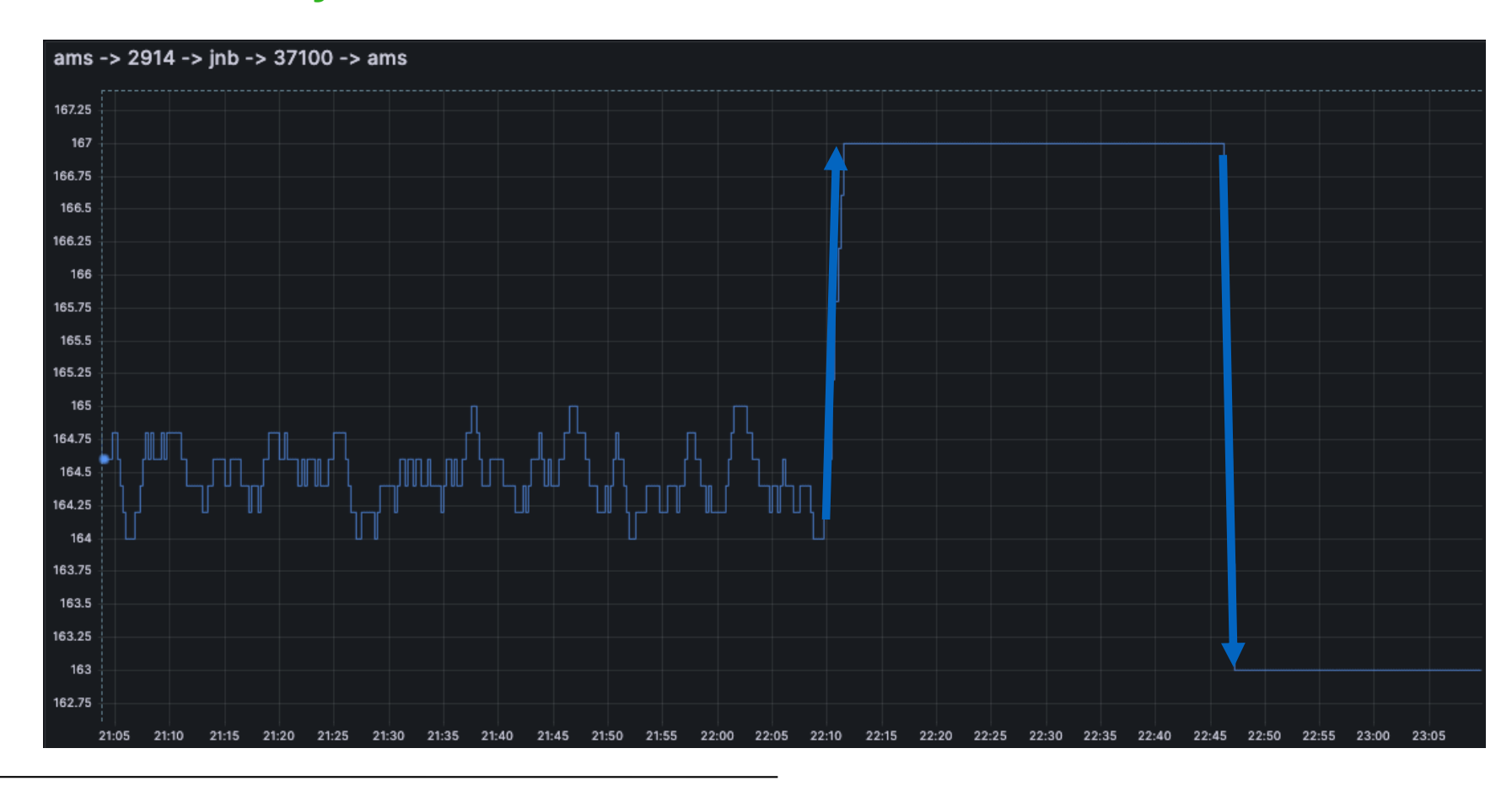

### Case Study 4: WTH?

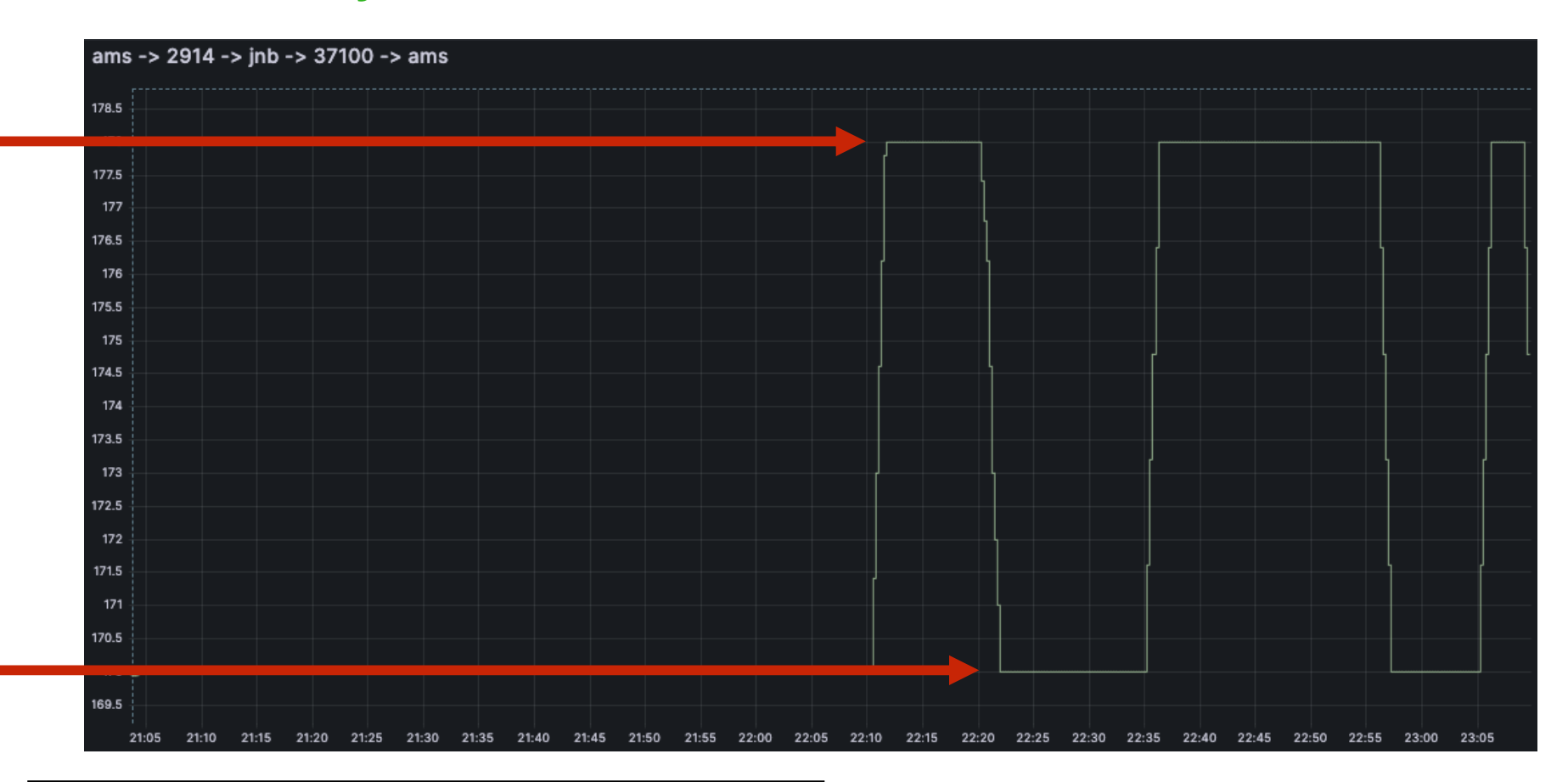

#### Case Study 4 WTH?

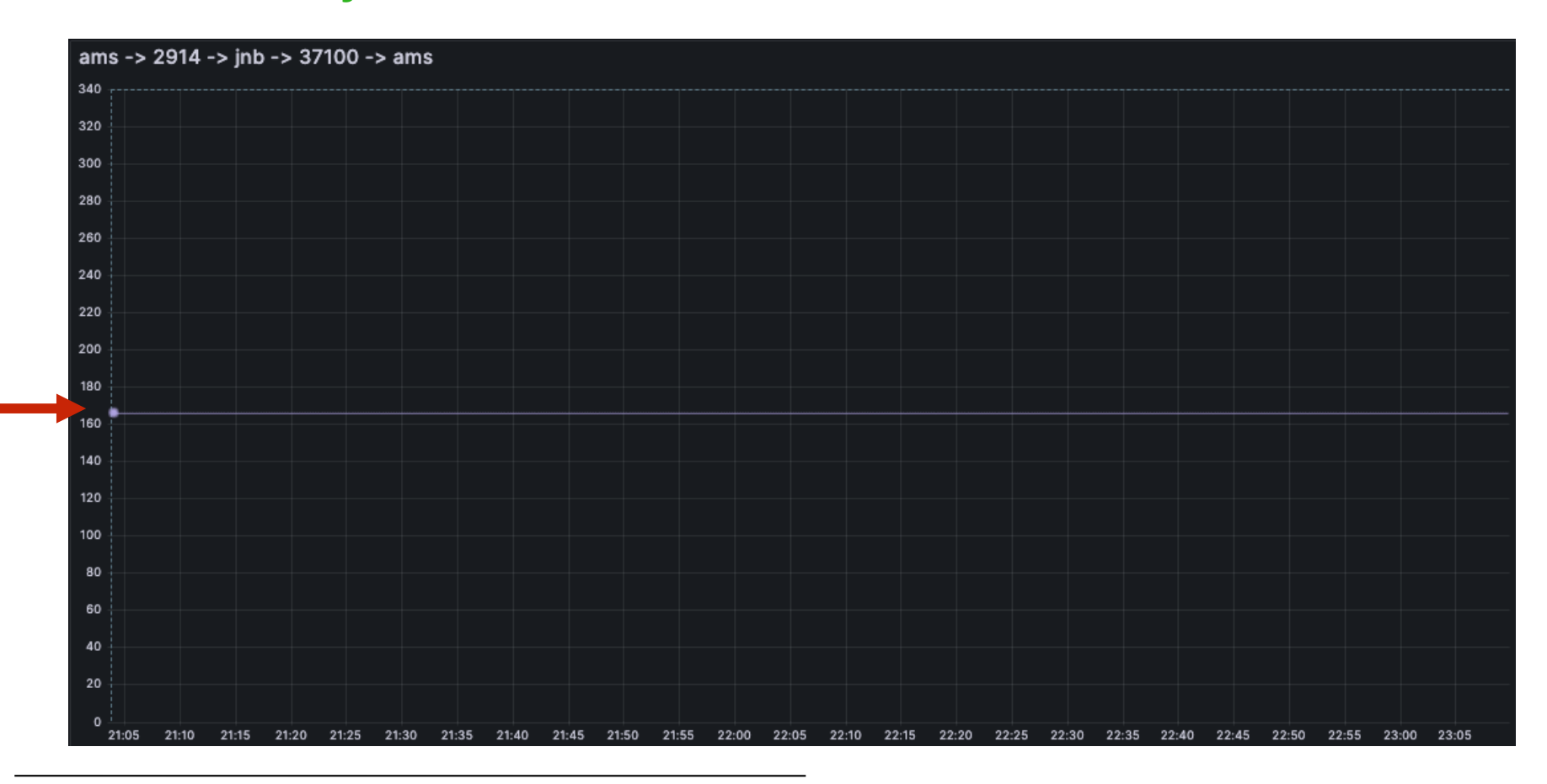

# **Thank you.**

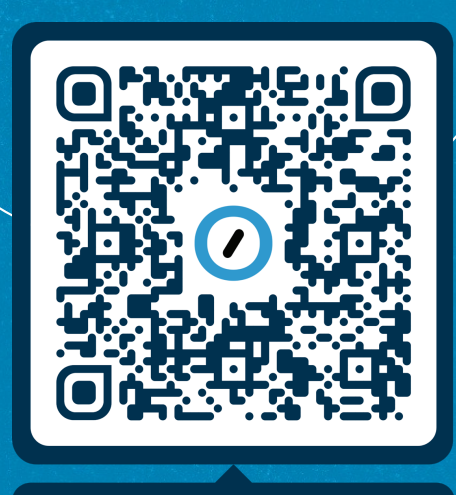

#### Work with us!